## سفارش تحویل -لغو

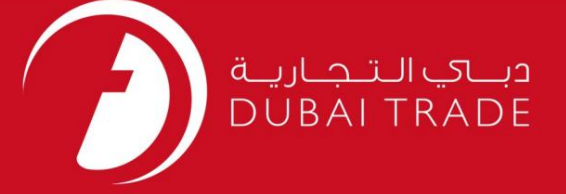

## DP World

# سفارش تحویل -لغو دفترچه راهنمای کاربر

اطلاعات حق چاپ

حق چاپ 2009 ©توسط تجارت دبی. تمامی حقوق محفوظ است این سند و تمامی پیوست های ذکر شده در آن متعلق به تجارت دبی می باشد. این سند فقط باید توسط اشخاص مجاز توسط تجارت دبی به منظور انجام تعهدات خود تحت یک قرارداد خاص با تجارت دبی مورد استفاده قرار گیرد.

کپی، چاپ، افشای غیرمجاز این سند به شخص ثالث و ارسال این سند به هر مقصد دیگر توسط هر رسانه ای، اقدامی غیرقانونی و موجب اقدامات قانونی مناسب می شود.

اعلانسند کنترل

این یک سند کنترل شده است. دسترسی غیرمجاز، کپی کردن، تکثیر و استفاده برای هدفی غیر از آنچه که در نظر گرفته شده است، ممنوع است. این سند در رسانه های الکترونیکی نگهداری می شود. هر کپی سختی از آن کنترل نشده است و ممکن است آخرین نسخه نباشد. از آخرین نسخه موجود با DUBAI TRADEمطمئن شوید.

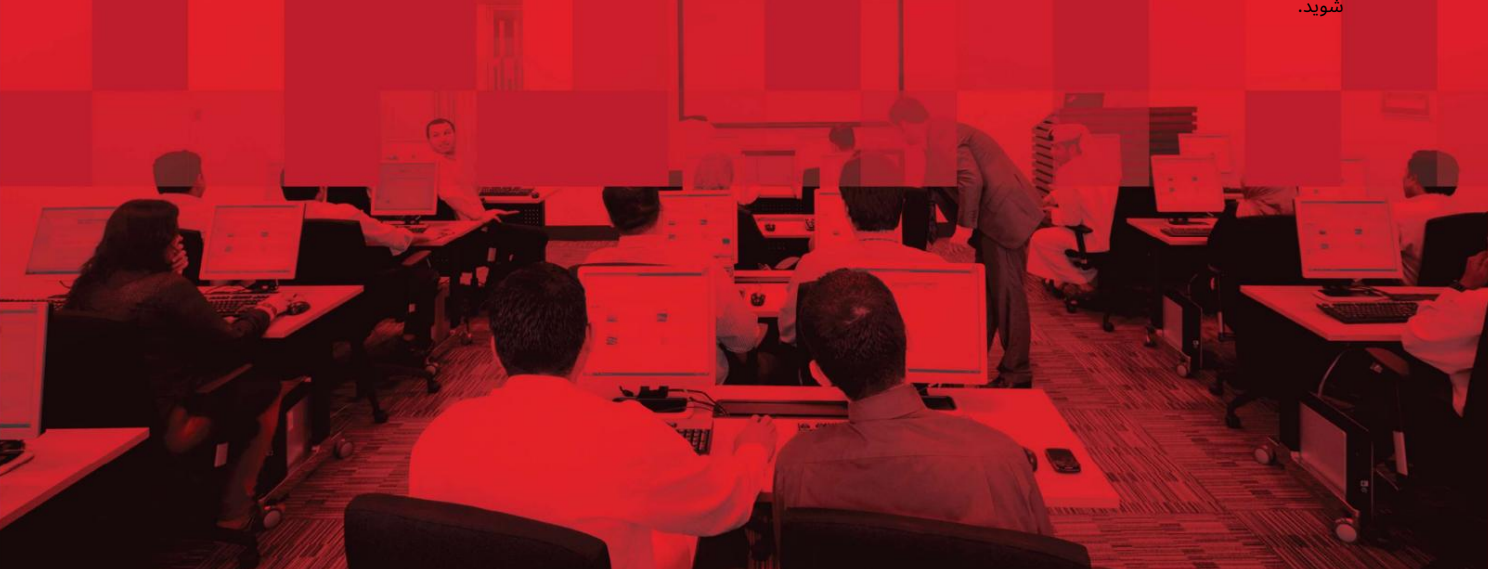

سفارش تحویل -لغو

### جزئیات سند

#### اطلاعات سند

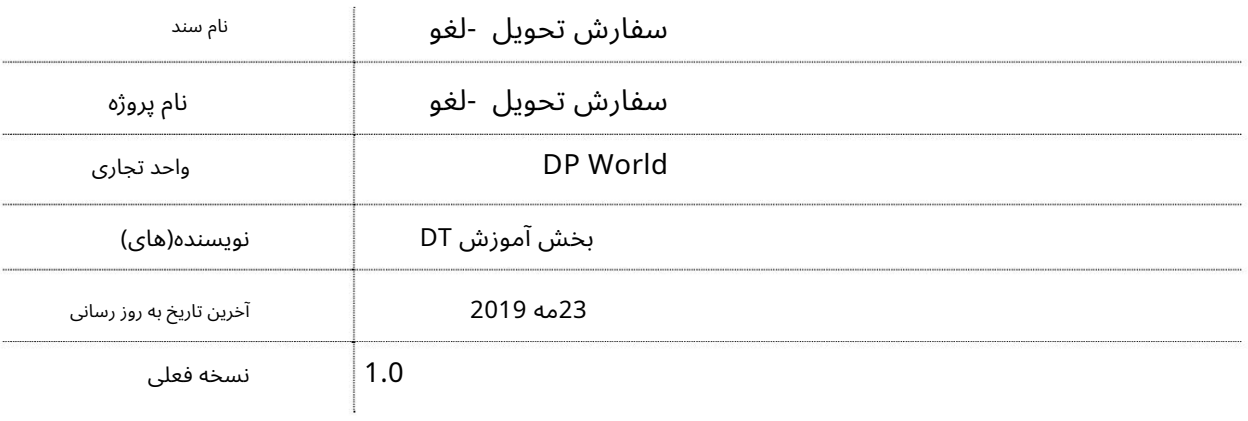

## تاریخچه ویرایشهای

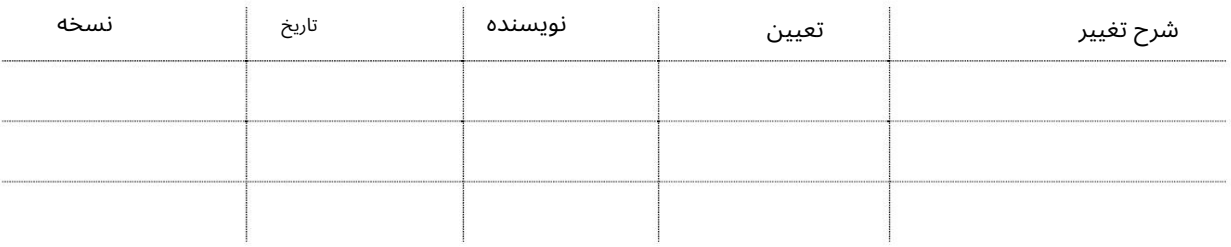

### تاریخچه تایید

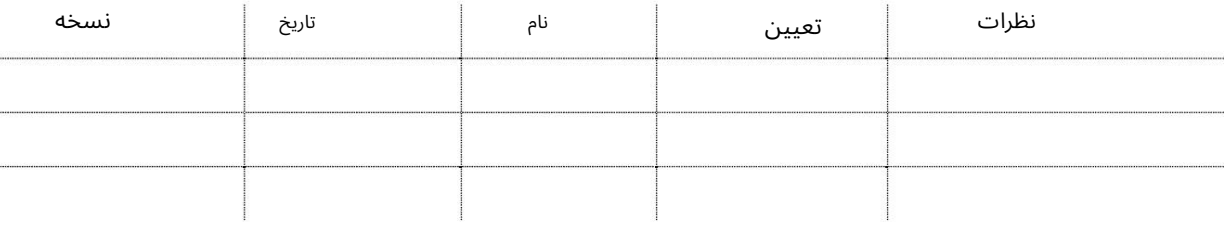

توزیع

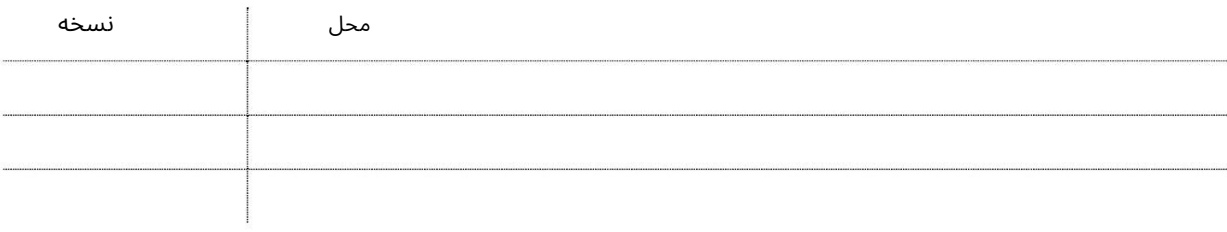

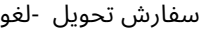

این سرویس به کاربران امکان می دهد تا سفارش تحویل خود را لغو کنند. DOفقط قبل از پردازش اظهارنامه قابل لغو است.

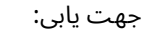

.1ورود به دبی تجارت

2.به Cancelبروید

3.سپس به تحویل سفارش بروید

صفحه زیر نمایش داده خواهد شد

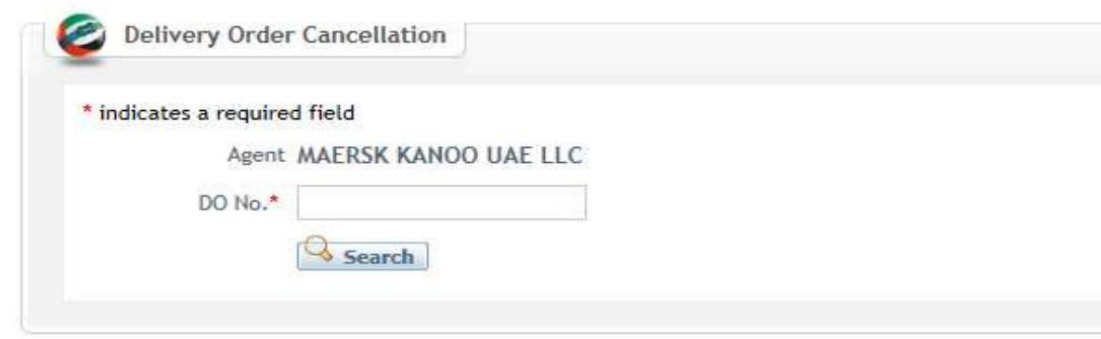

رو ش:

Number DO 1.را وارد کرده و رو ی Searchکلیک کنید

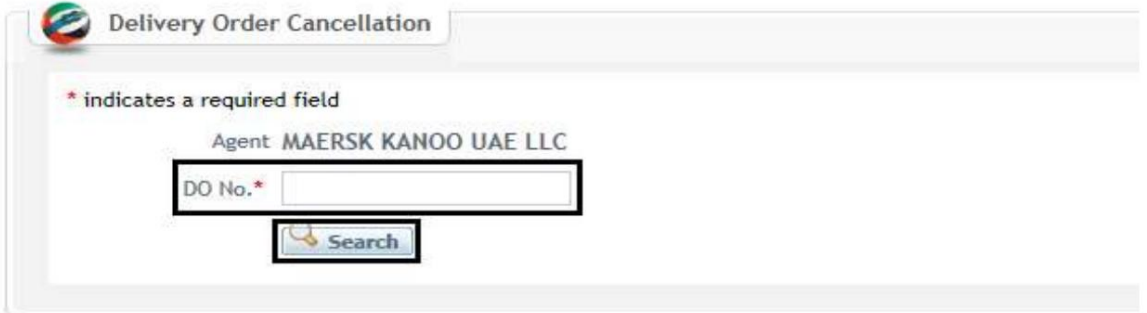

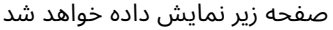

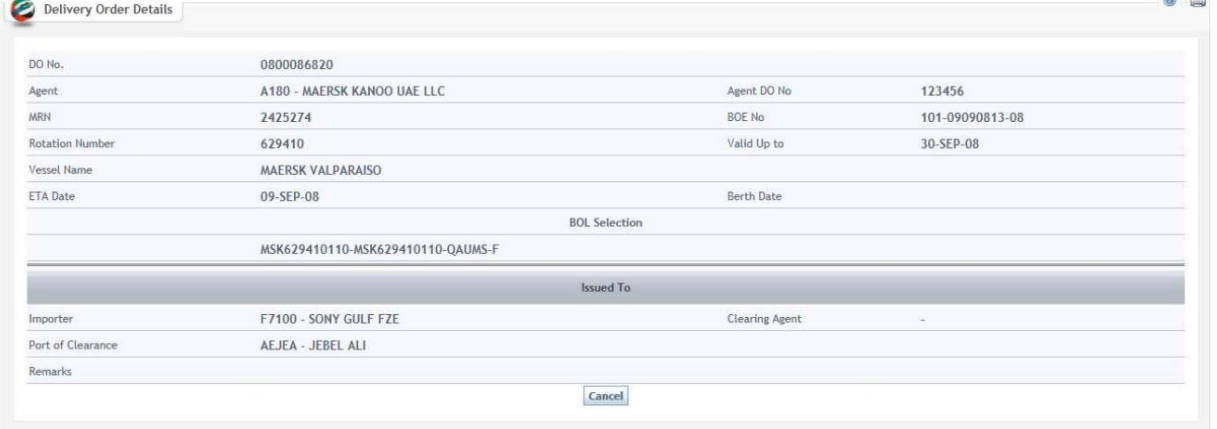

سفارش تحویل -لغو

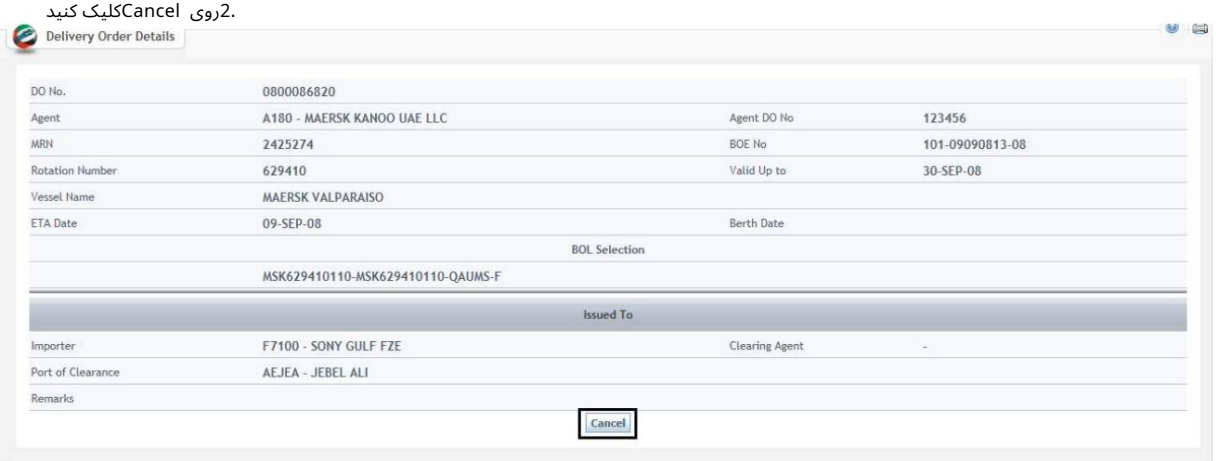

تاییدیه زیر نمایش داده خواهد شد

0900000048 has been successfully cancelled

سفارش تحویل -لغو

Validity Instructions 3.را وارد کنید. از منو ی کشویی Action Eventرا انتخا ب کنید

www.dubaitrade.ae